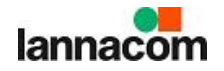

## **Microsoft Education for Educator – RMUTIวันที่4 กุมพาพันธ์ 2565 (เต็มวัน)**

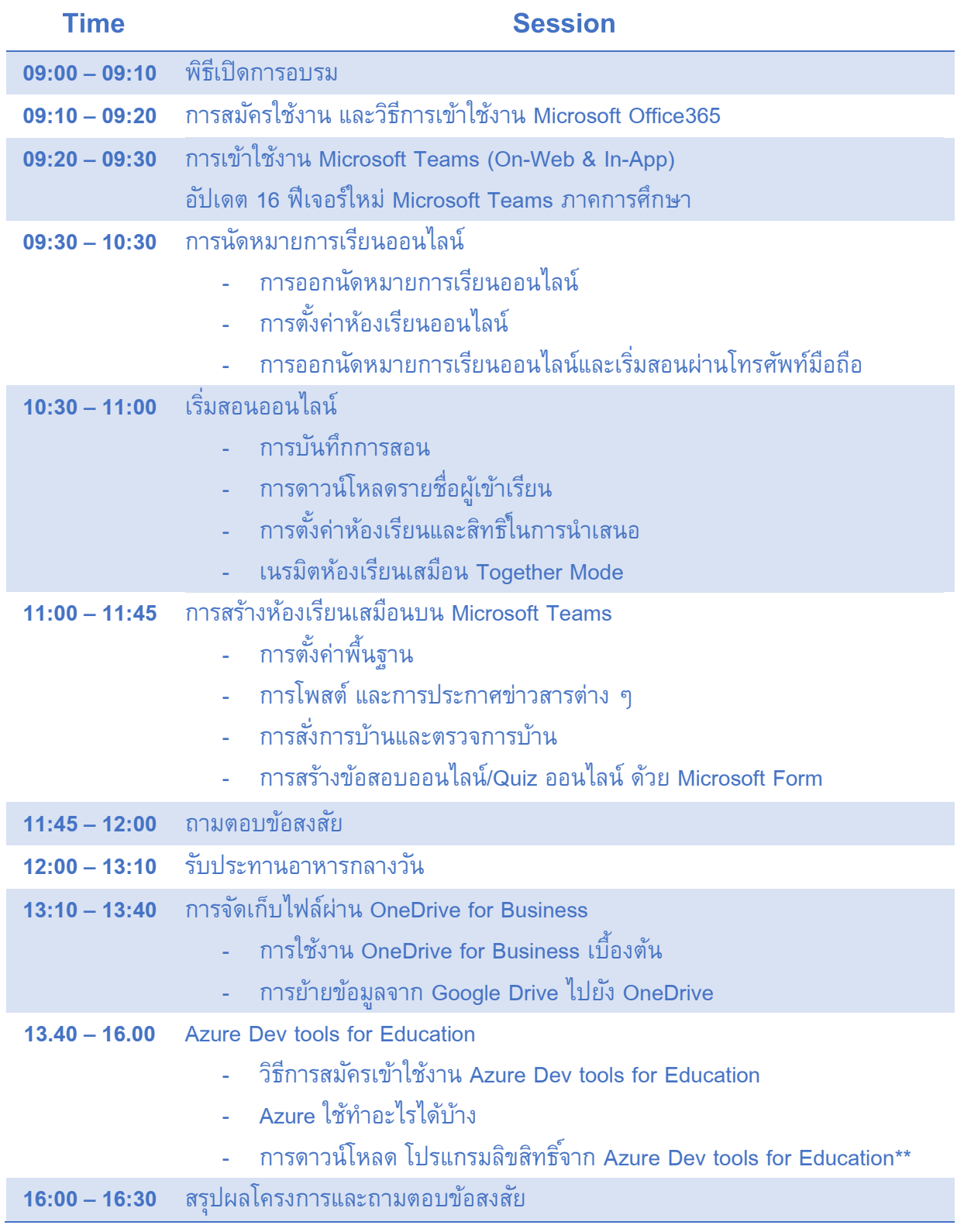